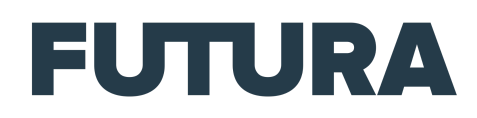

# Mastodon : les avantages et les inconvénients

## Podcast écrit par Sylvain Biget et lu par Alain Mattei

#### [*Générique d'intro, une musique énergique et vitaminée.*]

Quitter les tweets pour passer aux pouets avec Mastodon, c'est l'actu de la semaine sur Vitamine Tech.

#### [*Fin du générique.*]

L'arrivée en fanfare d'Elon Musk aux commandes de Twitter vient bousculer les adeptes de longue date du service de microblogging. Il ne se passe pas une journée sans que des milliers de twittos et de personnalités expliquent qu'ils vont ouvrir un compte chez son petit concurrent, Mastodon, « au cas où ». Au cas où les grandes manœuvres de Musk transforment le réseau social en une jungle de piailleries incontrôlées. Une cour des miracles dans laquelle tout se vaut et où c'est celui qui parle le plus fort qui a raison. Possible, probable, si le milliardaire suit le fil de ses humeurs.

#### [*Une musique électronique calme.*]

En attendant, et même si les habitués du réseau social râlent, le petit oiseau bleu n'a rien perdu de ses 238 millions d'abonnés. Ceux qui se lancent dans l'aventure Mastodon s'y immiscent à petits pas, sans pour autant lâcher Twitter. Même si le nombre de nouveaux abonnés est spectaculaire depuis dix jours, le Mastodon ne pèse pas lourd avec ses 6,3 millions d'utilisateurs. Né en 2016, le réseau social est resté plutôt confidentiel jusqu'à aujourd'hui. Mais alors pourquoi autant d'entrain vers Mastodon et quelles sont les différences avec Twitter ? Commençons par le décorum. On sait que twitter est symbolisé par l'oiseau bleu et ses gazouillis. De son côté, Mastodon porte bien son nom et fait moins dans le raffinement. Ici, c'est un mammouth qui symbolise le service et au lieu de tweets on parle de pouets ou de *toots*, en anglais. Deux salles, deux ambiances, mais une allure et un principe de fonctionnement similaires au premier abord. Passons à ce qui se trouve sous le capot. Contrairement à Twitter, Mastodon fonctionne sur le principe de l'open source. Cela signifie déjà une chose, c'est qu'il n'y a pas de publicité. Il n'y a pas non plus de serveurs centralisés avec des infrastructures, des milliers d'employés et les moyens financiers qui vont avec. Au lieu de ça, il existe tout un tas de petits serveurs un peu partout. Il y en aurait autour de 3 300 sur la planète. Ces serveurs sont autogérés. Cela rappelle les années du peer-to-peer où l'architecture réseau était basée sur les ressources des utilisateurs. Et c'est là où ça se complique pour un nouvel arrivant sur le réseau social. Car lors de l'inscription, il faut impérativement choisir un serveur. Mais lequel ? La liste est longue, chaque serveur se catégorise selon des centres d'intérêts, des zones géographiques et des langues. C'est à peu près arrivés à cette étape que les gens reviennent directement sur Twitter. En réalité, le

choix d'un serveur n'a pas vraiment d'importance. Une fois qu'on a adhéré à un serveur et créé le compte, on a accès à la globalité du réseau social. Comme sur Twitter en fait. Pour le reste, il est possible de poster des vidéos, des photos et des messages de 500 caractères, c'est-à-dire deux fois plus que pour un Tweet. Petit bonus, on peut corriger un pouet une fois qu'il est publié. On retrouve le principe des partages de post, des sujets tendance du moment et de la recherche par mot-clé. En revanche, à la différence de Twitter, il n'est pas possible d'aimer un pouet. Ce que l'on peut faire c'est ajouter une étoile pour le conserver en tant que favori, mais personne ne le sait hormis vous. Impossible donc de mettre un « ratio », c'est-à-dire humilier quelqu'un comme Elon Musk en obtenant plus de j'aime que lui en répondant à un de ses messages. C'est d'ailleurs ce qui lui est arrivé deux fois au cours de la semaine écoulée. Enfin le gros souci des nouveaux venus et surtout des Twittos qui disposaient de leur fameuse pastille bleue, c'est de devoir repartir de zéro. Parfois c'est une bonne chose, mais lorsque l'on s'est créé une audience de plusieurs dizaines de milliers de twittos, on comprend que ce soit frustrant. Pour ce qui est des sources, c'est-à-dire les personnes que l'on suit, là encore, il faut tout recommencer.

### [*Virgule sonore, une cassette que l'on accélère puis rembobine.*] [*Une musique de hip-hop expérimental calme.*]

Qui dit réseau social dit forcément « modération ». C'est un élément essentiel alors que Facebook et Twitter sont devenus des outils pour diffuser des messages de haine et de discrimination, et plus généralement les tristement célèbres « fake news », les fausses informations. Sachez que ce n'est pas parce qu'on est dans le domaine du libre que c'est la panacée en matière de modération. À ce niveau, Twitter a encore de la marge de manœuvre, même s'il y a de quoi effectivement s'inquiéter avec le licenciement massif de salariés et les sautes d'humeur du nouveau patron. Sur Mastodon, malgré l'ambiance pseudo-babos vertueuse, on peut tout aussi bien se retrouver avec de la désinformation à gogo, comme sur Twitter, voire plus. En réalité, il y a autant de politiques de modération que de serveurs. Autrement dit, chacun fait ce qu'il veut. Il y a quand même un tronc commun pour lutter contre le racisme, le sexisme et la transphobie. Au niveau des messages privés, les fameux DM, c'est déroutant. En réalité, la confidentialité des messages n'existe pas et ils ne sont pas chiffrés. Sur Mastodon, un DM, c'est juste un pouet que l'on a adressé à quelqu'un en particulier plutôt qu'à tout le monde. D'ailleurs, si le gestionnaire veut les lire, il peut très bien le faire. Enfin, dernier détail qui compte quand même un peu. Comme Mastodon repose sur un logiciel open source, cela veut aussi dire que tout un chacun peut utiliser son moteur et le customiser. Et justement, c'est sur une version personnalisée de Mastodon que repose le réseau Trust Social, bricolé par les équipes de Donald Trump. Rappelons que lorsqu'il avait été banni de Twitter après l'assaut du Capitole, l'ex-président américain avait lancé ce réseau pour lutter contre la soi-disant tyrannie des géants des technologies. Il en avait quand même bien profité auparavant avec ses 89 millions d'abonnés sur Twitter. Alors êtes-vous toujours tenté par la grande migration vers Mastodon ?

#### [*Virgule sonore, un grésillement électronique.*]

C'est tout pour cet épisode de Vitamine Tech consacré aux tweets et aux pouets. Si ce podcast vous plaît, n'hésitez pas à nous retrouver sur vos applications d'écoute préférées pour vous abonner et ne manquer aucun épisode à venir. Grâce à votre fidélité, le podcast s'est installé dans le Top 5 du classement des podcasts d'actu sur les nouvelles technologies sur iTunes. Pour être sûr·e·s de continuer de nous suivre tout au long de l'année, pensez à vous abonner à Vitamine Tech et à nos autres podcasts. Pour le reste, je vous souhaite à toutes et tous une excellente soirée ou une très bonne journée et je vous dis à la semaine prochaine, dans Vitamine Tech.

[*Un glitch électronique ferme l'épisode.*]